## **Joining tables from different databases**

The following example illustrates how to join two tables from different databases:

```
execute ibeblock (iii integer, ivc varchar(100))
returns (id integer, ename varchar(100), company varchar(100))
as
begin
-- drop database 'localhost/3060:c:\db1.fdb' user 'SYSDBA' password
'masterkey' clientlib 'C:\Program Files\Firebird\bin\fbclient.dll';
-- drop database 'localhost/3060:c:\db2.fdb' user 'SYSDBA' password
'masterkey' clientlib 'C:\Program Files\Firebird\bin\fbclient.dll';
   create database 'localhost/3060:c:\db1.fdb' user 'SYSDBA' password
'masterkey'
   page_size 4096 sql_dialect 3
   clientlib 'C:\Program Files\Firebird\bin\fbclient.dll';
   create database 'localhost/3060:c:\db2.fdb' user 'SYSDBA' password
'masterkey'
   page_size 4096 sql_dialect 3
   clientlib 'C:\Program Files\Firebird\bin\fbclient.dll';
   create connection db1 dbname 'localhost/3060:c:\db1.fdb'
   password 'masterkey' user 'SYSDBA'
   clientlib 'C:\Program Files\Firebird\bin\fbclient.dll';
   create connection db2 dbname 'localhost/3060:c:\db2.fdb'
   password 'masterkey' user 'SYSDBA'
   sql_dialect 3
   clientlib 'C:\Program Files\Firebird\bin\fbclient.dll';
   use db1;
   vstmt = 'create table "employees" ( ' || '
      id integer not null primary key,
      full_name varchar(100),
      company_id integer)';
  execute statement :vstmt;
   commit;
  use default;
   select count(*) from help_items into :icount;
```
Last update: 2023/05/26 06-ibexpert-ibeblock-examples:joining-tables-from-different-databases http://ibexpert.com/docu/doku.php?id=06-ibexpert-ibeblock-examples:joining-tables-from-different-databases 18:15

```
 use db1;
  insert into "employees" (id, full name, company id) values (1, 'Alexander
Khvastunov', 2);
  insert into "employees" (id, full name, company id) values (2, 'Bill
Gates', 1);
  insert into "employees" (id, full name, company id) values (3, 'John Doe',
NULL);
  insert into "employees" (id, full name, company id) values (4, 'Vladimir
Putin', 3);
  insert into "employees" (id, full name, company id) values (5, 'Somebody',
15);
   use db2;
   execute statement
   'create table companies (
      id integer not null primary key,
     company name varchar(100))';
   commit;
  insert into companies (id, company name) values (1, 'Microsoft');
  insert into companies (id, company name) values (2, 'HK-Software');
  insert into companies (id, company name) values (3, 'The Kremlin?');
  commit;
  use db1;
  for execute statement 'select id, full name, company id from "employees"'
   into :id, :ename, :cid
   do
   begin
    use db2;
    company = NULL;
    select company name from companies
    where id = :cid into :company;
     suspend;
   end
   close connection db1;
   close connection db2;
end
```
From: <http://ibexpert.com/docu/>- **IBExpert**

Permanent link:

**<http://ibexpert.com/docu/doku.php?id=06-ibexpert-ibeblock-examples:joining-tables-from-different-databases>**

Last update: **2023/05/26 18:15**

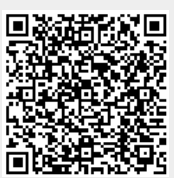